### **Firefly Beanstack Challenge**

#### (Separate from Summer Reading)

Sign in to Beanstack with your admin name and password.

## Select Setup

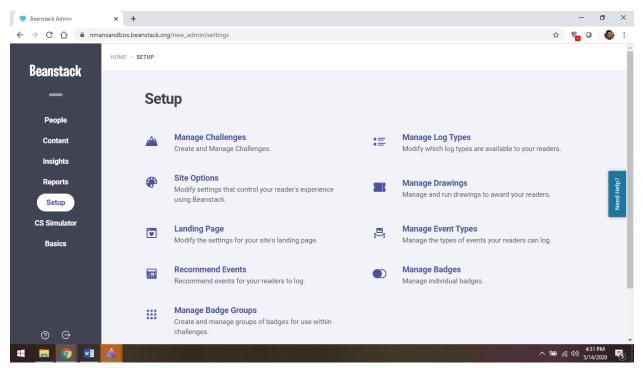

Select Manage Challenges

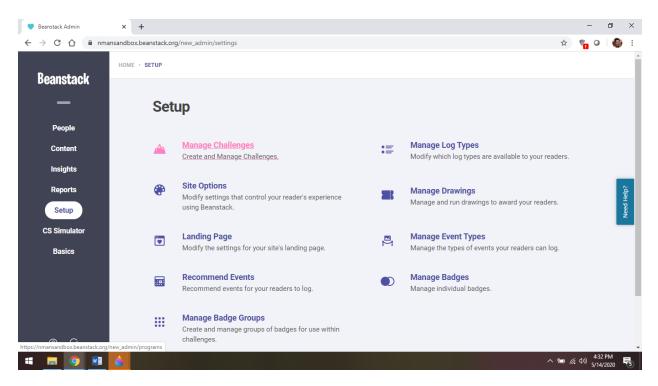

### Select Create a Challenge in the upper right hand corner

| $\leftarrow$ $\rightarrow$ C $\triangle$ $\cong$ nmansandb | ox.beanstack.org/new_admin/programs#/manage                                       |       |          |        | x 🐐 0                                     | <b>()</b> : |
|------------------------------------------------------------|-----------------------------------------------------------------------------------|-------|----------|--------|-------------------------------------------|-------------|
| Beanstack                                                  | IE · SETUP · MANAGE CHALLENGES                                                    |       |          |        |                                           |             |
| —                                                          | Manage Challenges                                                                 |       |          |        | Create a Challenge                        |             |
| People                                                     | Current Challenges Challenge Templates                                            |       |          |        |                                           | _           |
| Content                                                    |                                                                                   |       |          |        |                                           | _           |
| Insights                                                   | NAME                                                                              | ORDER | AGES     | GRADES |                                           | _           |
| Reports                                                    | 1,000 Books Before Kindergarten<br>Draft Ongoing                                  | 1     | 0 - 5    | -      | ⊙ ≠ 🕯                                     | Need Help?  |
| CS Simulator<br>Basics                                     | Beanstack New Client Set up Challenge<br>Staff Only Apr 13, 2020 - May 27, 2020   | 1     | 18 - 109 | -      | ⊙ ≠ + ∎                                   | Ne          |
|                                                            | Beanstack Training Program - Staff Edition Staff Only May 18, 2020 - May 29, 2020 | 1     | 18 - 99  | -      | ⊙ ≠ ∎                                     |             |
| 0 0                                                        | Children's Summer Reading Program                                                 | 1     | 0 - 12   | -      | ⊙ ≠ 1                                     |             |
| = = 🧿 💌                                                    |                                                                                   |       |          |        | へ 幅 <i>候</i> 切) <sup>10:28</sup><br>5/15/ | AM<br>2020  |

Select Your Log Type – Choose Logging Activities

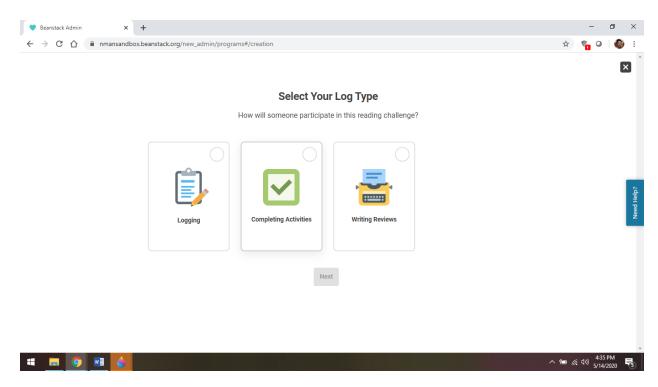

#### Select Create My Own Challenge/Blank Template

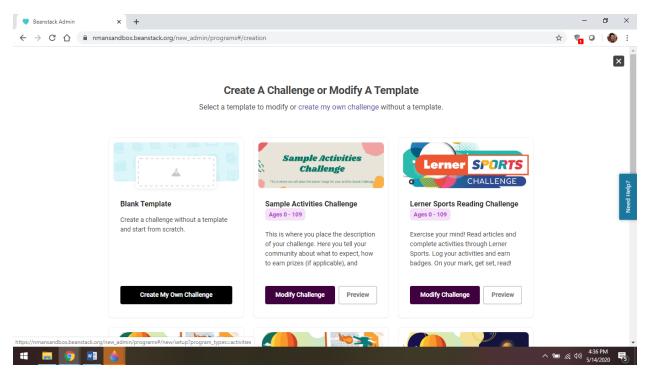

Input Basic Info

| 💙 Beanstack Admin   | x 📕 ISL: Indiana Early Literacy Firefly / 🗙 📔 🕂                                                                                                    | - 0 ×                           |
|---------------------|----------------------------------------------------------------------------------------------------|---------------------------------|
| ← → C ☆ 🔒           | nmansandbox.beanstack.org/new_admin/programs#/new/setup?program_types=activities                                                                                                    | 🖈 🐐 🍳 🍪 E                       |
| Firefly Book Awards | Draft                                                                                                    | - Exit Save                     |
|                     | Challenge Setup Badges Tickets Completion Requirements                                                                                                    |                                 |
|                     |                                                                                                    |                                 |
|                     | Basic Info                                                                                                    |                                 |
|                     | Challenge Name                                                                                                    |                                 |
|                     | Firefly Book Awards                                                                                                    | telp?                           |
|                     | Challenge Description<br>HTML can be used to format the description.                                                                                                    | Need Help?                      |
|                     | The Indiana Early Literacy Firefly Award is an initiative of the Indiana<br>Center for the Book. This state award is administered by the Indiana Early<br>Literacy Firefly Committee made up of professionals in Indiana including<br>teachers, librarians, caregivers, and project coordinators; all of whom are<br>involved in early childhood development. Picture books serve an<br>Important role in the first wars of the life of a child. The purpose of this |                                 |
|                     | Challenge Position                                                                                                    |                                 |
|                     |                                                                                                    | Next                            |
| 💷 🥫 🖉               |                                                                                                    | 4:38 PM<br>(信 句)) 5/14/2020 号5) |

Input Challenge Availability (restrict to ages 0 – 5 so it will only show up for readers in that age range. Set end date to July 31, 2020, the deadline for submitting votes.)

| 💙 Beanstack Admin   | × J ISL: Indiana Early Literacy Firefly           | * <b>×</b>   +     |              |               |                         |       |                 | -                 | 0           | ×          |
|---------------------|---------------------------------------------------|--------------------|--------------|---------------|-------------------------|-------|-----------------|-------------------|-------------|------------|
| ← → C ☆ 🔒 r         | nmansandbox.beanstack.org/new_admin/pro           | ograms#/new/setup? | program_typ? | es=activities |                         |       | \$              | ¶ 0               | 6           | :          |
| Firefly Book Awards |                                                   |                    |              |               |                         | Draft | •               | Exit              | Save        |            |
|                     |                                                   | Challenge Setup    | Badges       | Tickets       | Completion Requirements |       |                 |                   |             |            |
|                     | Challenge Availability                            |                    |              |               |                         |       |                 |                   |             | •          |
|                     | This Challenge Is Available To People<br>Based On |                    |              |               |                         |       |                 |                   |             |            |
|                     | Age -                                             |                    |              |               |                         |       |                 |                   |             | Need Help? |
|                     | For Ages                                          | То                 |              |               |                         |       |                 |                   |             | Nee        |
|                     | 0                                                 | 5                  |              |               |                         |       |                 |                   |             |            |
|                     | When Does It Start?                               | When Does It En    | d?           |               |                         |       |                 |                   |             |            |
|                     | 2020-06-01                                        | 2020-07-31         |              |               |                         |       |                 |                   |             |            |
|                     | Is this challenge only for staff members          | ?                  |              |               |                         |       |                 |                   |             | Ŧ          |
|                     |                                                   |                    |              |               |                         |       |                 |                   | Next        |            |
| 🖬 📻 🧿 🖬             |                                                   |                    |              |               |                         | ^     | • 🖻 <i>(</i> (; | 4:39<br>(小)) 5/14 | PM<br>/2020 | 5          |

Fill out the rest of the page (Registration Information) according

to your library's guidelines. Click Next (bottom right hand corner).

Scroll down to Activity Badges and select Create a Badge

| 💙 Beanstack Admin   | X J ISL: Indiana Early Literacy Firefly / X +                                       | - 0                     | ×          |
|---------------------|-------------------------------------------------------------------------------------|-------------------------|------------|
| ← → C ☆ ⓐ r         | mansandbox.beanstack.org/new_admin/programs#/new/badges                             | * 🐐 🛛 🍪                 | :          |
| Firefly Book Awards | Draft                                                                               | - Exit Save             |            |
|                     | Challenge Setup Badges Tickets Completion Requirements                              |                         |            |
|                     |                                                                                     |                         | ^          |
|                     |                                                                                     |                         |            |
|                     | Activity badges 🕚                                                                   |                         |            |
|                     |                                                                                     |                         | łelp?      |
|                     | No Activity Badges Added                                                            |                         | Need Help? |
|                     | Create a Badge         Choose an Existing Badge         Duplicate an Existing Badge |                         |            |
|                     |                                                                                     |                         | ł          |
|                     |                                                                                     |                         | 1          |
|                     |                                                                                     |                         | v          |
| Previous            |                                                                                     | Next                    |            |
| 🖷 📻 🧿 🗾             | ^                                                                                   | 14:56 PM<br>등/14/2020 특 | 5          |

Type in first book's name in Title

Paste link for video into Description

| 👻 Beanstack Admin 🗙 🔰 ISL: Indiana Earl                                             | y Literacy Firefly / ×   +                                   | - 0 ×                                                 |
|-------------------------------------------------------------------------------------|--------------------------------------------------------------|-------------------------------------------------------|
| $\leftarrow$ $\rightarrow$ C $\triangle$ $\triangleq$ nmansandbox.beanstack.org/net | ew_admin/programs#/new/badges                                | x 🐐 🖓 🧯                                               |
| Create an Activity Badge                                                            |                                                              | Cancel Save and add                                   |
| (                                                                                   | 1 Save (2) Add Activities                                    | Î                                                     |
|                                                                                     | Basic Information                                            |                                                       |
|                                                                                     | Title                                                        |                                                       |
|                                                                                     | Listen to Don't Blink!                                       |                                                       |
|                                                                                     | Description<br>HTML can be used to format the description.   | źdłał pow                                             |
|                                                                                     | https://www.youtube.com/watch?v=teXNBd9Exl8&feature=youtu.be | Š                                                     |
|                                                                                     |                                                              |                                                       |
|                                                                                     | Badge                                                        |                                                       |
|                                                                                     | Choose Badge                                                 |                                                       |
|                                                                                     | Or Don't forget to select a badge!                           |                                                       |
| 4 🛤 🦻 🖬 💧                                                                           | le thic hadao activo?                                        | へ 幅 <i>候</i> 切) 459 PM <b>号</b><br>5/14/2020 <b>号</b> |

# Select Choose Badge and pick a badge from the options available

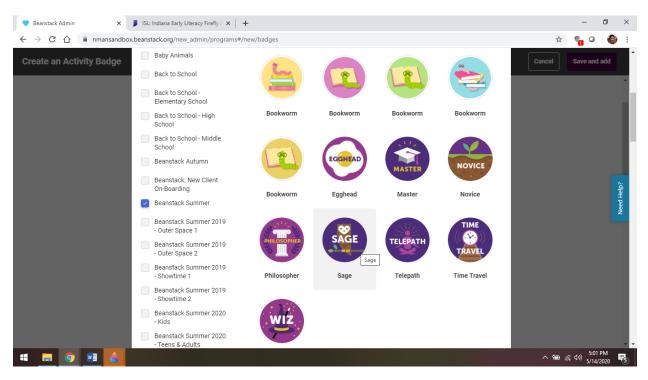

Complete remainder of page (rewards, certificates, etc.) based on your library's guidelines. Select Save and Add at the bottom of the page. Select Done in the upper right hand corner.

Click Create a Badge and repeat steps for next books and for voting.

Click Save in the upper right hand corner when done.

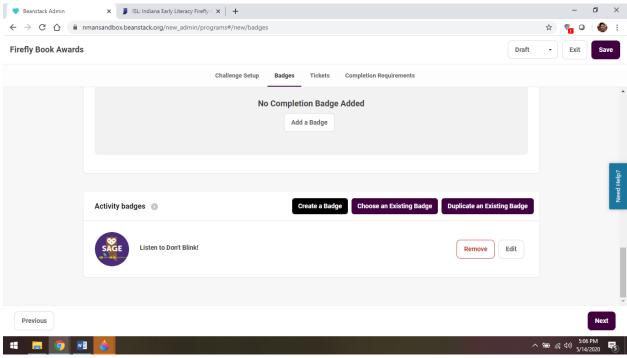

Click Exit and scroll through Challenges to find your Firefly Challenge

|                       |                                                                                             |   |          |   | A 🔓 O 🕯 |
|-----------------------|---------------------------------------------------------------------------------------------|---|----------|---|---------|
|                       | ME · SETUP · MANAGE CHALLENGES                                                              |   |          |   |         |
| Beanstack<br>—        | (STAFF TRAINING) Children's Summer Reading Program<br>Staff Only May 1, 2020 - Jul 17, 2020 | 1 | 0 - 12   | _ | ⊙ ∕ + ∎ |
| People<br>Content     | (STAFF TRAINING) Teen Summer Reading 2020 Staff Only May 1, 2020 - Jul 17, 2020             | 2 | 11 - 18  | - | ⊙ ≠ + ∎ |
| Insights<br>Reports   | Teen Summer Reading 2020<br>Draft Jun 1, 2020 - Jul 17, 2020                                | 2 | 11 - 18  | _ | ⊙ ≠ ∎   |
| Setup<br>CS Simulator | (STAFF TRAINING) Summer Reading 2020<br>Staff Only May 1, 2020 - Jul 17, 2020               | 3 | 18 - 109 | _ | ⊙≠+≣    |
| Basics                | Summer Reading 2020<br>Draft Jun 1, 2020 - Jul 17, 2020                                     | 3 | 18 - 109 | _ | ⊙ ≠ + ∎ |
|                       | Firefly Book Awards<br>Draft Jun Ledit Firefly Book Awards                                  | 4 | 0 - 5    | _ | ⊙ ∕ + ∎ |